# Changes to MASS for exchangeBoundary()

# **Constants.java**

```
ADD:
```
public static final int  $EXCHANGE$ <sub>\_BOUNDARY</sub> =  $16$ ;

# **Message.java**

## **ADD**:

```
// Exchange Boundary Variables
private Vector<int[]> EB_DESTINATIONS = null;
private int BNDRYLENGTH;
private boolean WRAPEDGES;
```

```
// Create ExchangeBoundary Message
public void createExchangeBoundaryMessage( int functionId, Vector<int[]> destinations )
				 {
       ACTION = Constants.EXCHANGE_BOUNDARY;
       FUNCTION ID = functionId;EB_DESTINATIONS = destinations;
				 }		
public ArrayList<RemoteExchangeRequest> getExchangeBoundaryMessage() {
       return (ArrayList<RemoteExchangeRequest>) this.message.get(Constants.EXCHANGE_BOUNDARY);
```

```
				 }
```

```
public Vector<int[]> getEBDestinations() { return EB_DESTINATIONS; }
public int getBndryLength() { return BNDRYLENGTH; }
public boolean wrapEdges() { return WRAPEDGES; }
```
## **UPDATE:**

public void createInitializationMessage(int[] size, String arrayType, String placeType, int handle, String className, Object argument, HashMap<Integer, String> networkMap, HashMap<String, Integer> nodePidMap, int dlbCnt, boolean historyBased, boolean windowBased, boolean slopeBased) {

```
NETWORK_MAP = networkMap;
...
```
*to*

}

...

public void createInitializationMessage(int[] size, String arrayType, String placeType, int handle, String className, Object argument, HashMap<String, Integer> nodePidMap, int bndryLength, boolean wrap, int dlbCnt, boolean historyBased, boolean windowBased, boolean slopeBased ) {

```
...
       BNDRYLENGTH = bndryLength;
       WRAPEDGES = wrap;} ...
```
## **REMOVE:**

private  $\text{HashMap}$ <Integer, String> NETWORK\_MAP = null; // map of user array index, host name responsible public HashMap<Integer, String> **getNetworkMap**() { return this.NETWORK\_MAP; }

## **MProcess.java**

## **ADD:**

case Constants.EXCHANGE\_BOUNDARY:

```
																												//log("=============Calling	ExchangeBoundary:	FuncID:	"	+	m.getFunctionId()+	"=============");
PLACES.exchangeBoundary(1, m.getFunctionId(), m.getEBDestinations());
																												//log("=============Finished	ExchangeBoundary:	FuncID:	"	+	m.getFunctionId()	+	"=============");
																												break;
```
## **UPDATE:**

PLACES = new Places(m.getHandle(), m.getClassName(), m.getArgument(), m.getSize());

#### *to*

```
if(m.getBndryLength() > 0) {
```

```
PLACES = new Places( m.getHandle(), m.getClassName(), m.getArgument(), m.getBndryLength(), m.wrapEdges(),
```
m.getSize());

log("Initialization - Shadow Boundaries Enabled");

## } else {

PLACES = new Places(m.getHandle(), m.getClassName(), m.getArgument(), m.getSize()); log("Initialization - Shadow Boundaries Disabled");

# }

## **REMOVE:**

MASS.networkMap = m.getNetworkMap();

# **MThread.java**

## **ADD:**

```
else if (MASS.STATUS[0] == MASS.STATUS_EXCHANGE_BOUNDARY)
{
   						MASS.eb_exchangeBoundary();
   						MASS.eb_update();
}
```
# **RemoteExchangeRequest.java**

#### **ADD:**

private Boolean shadowBoundary;

```
public RemoteExchangeRequest( int destIndex, int bndryIndex, Object outMsg)
{
    shadowBoundary = true;
    destinationGlobalLinearIndex = destIndex;
    originGlobalLinearIndex = bndryIndex;inMessageIndex = -1;								outMessage																						 =	outMsg;
				 }
public Boolean isBoundaryRqst() { return shadowBoundary; }
public int getBndryIndex() \{ return originGlobalLinearIndex; \}
```
## **UPDATE:**

 $\{$ 

public RemoteExchangeRequest( int destIndex, int origIndex, int inMsgIndex, Object outMsg)

```
shadowBoundary = false;
destinationGlobalLinearIndex = destIndex;
...
```
# **Places.java**

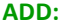

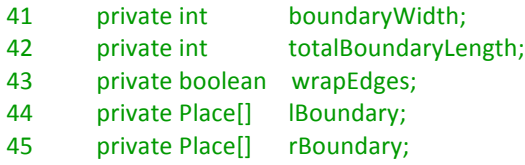

# **Overload Constructor:**

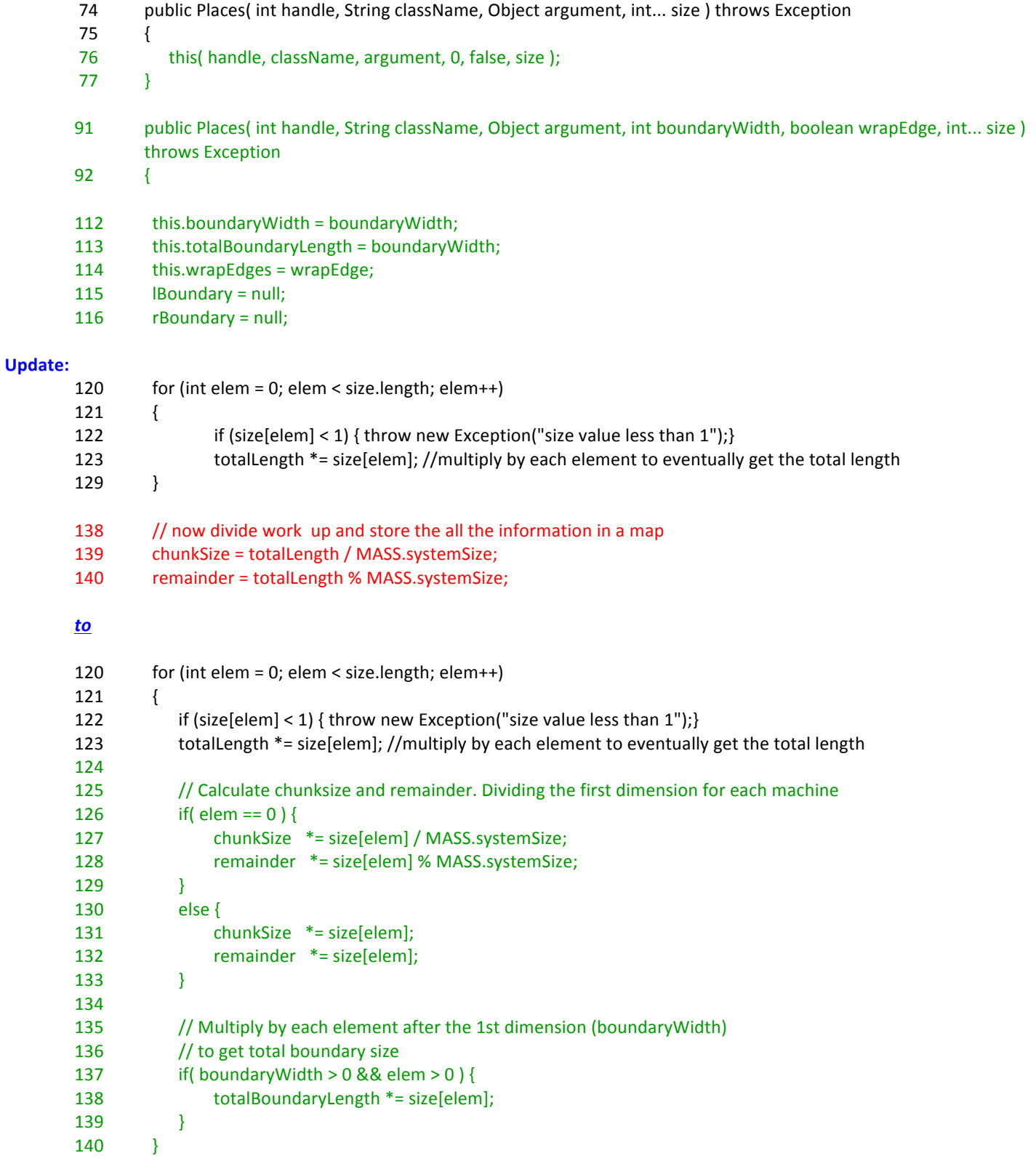

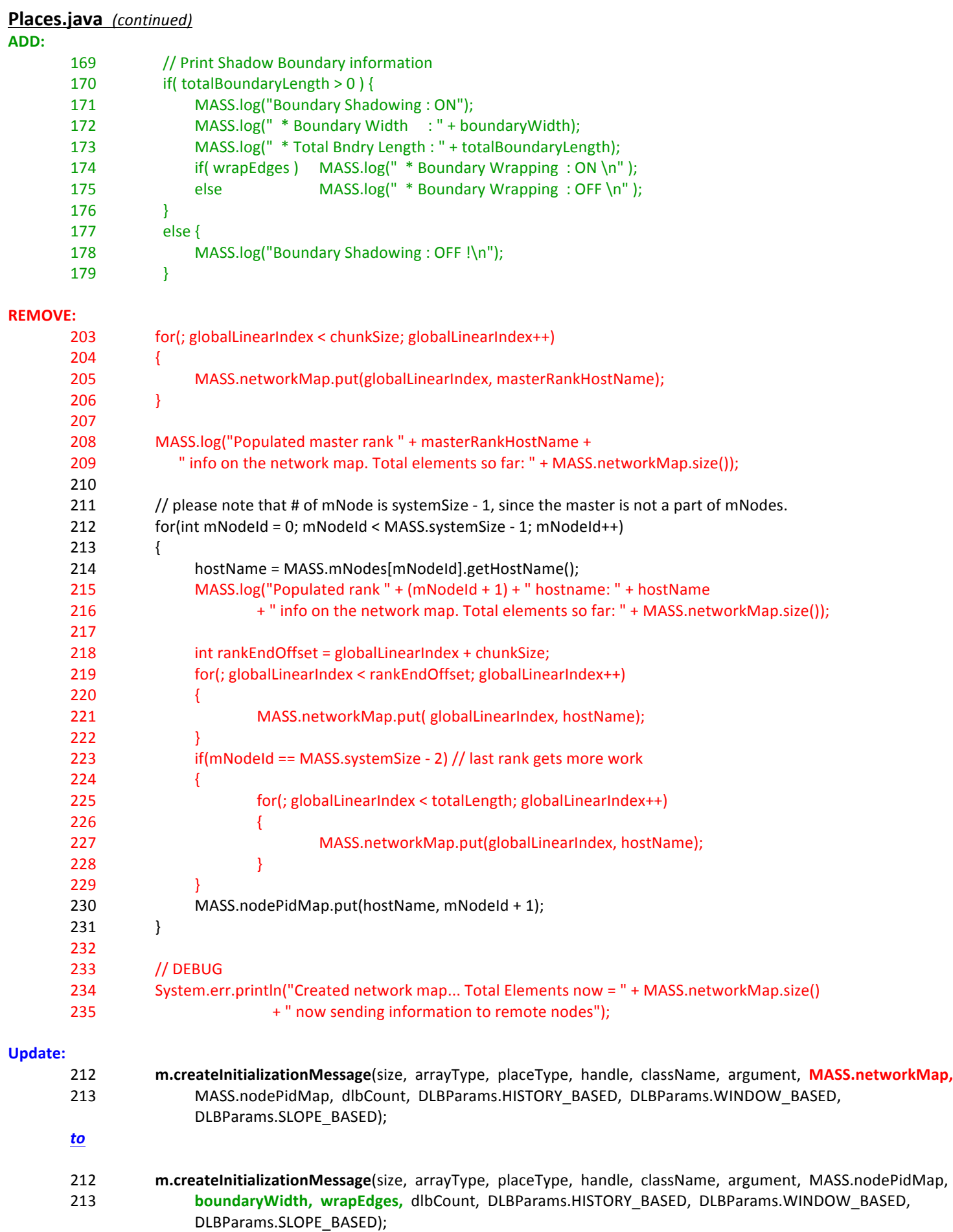

# **Places.java** (continued) **ADD:**

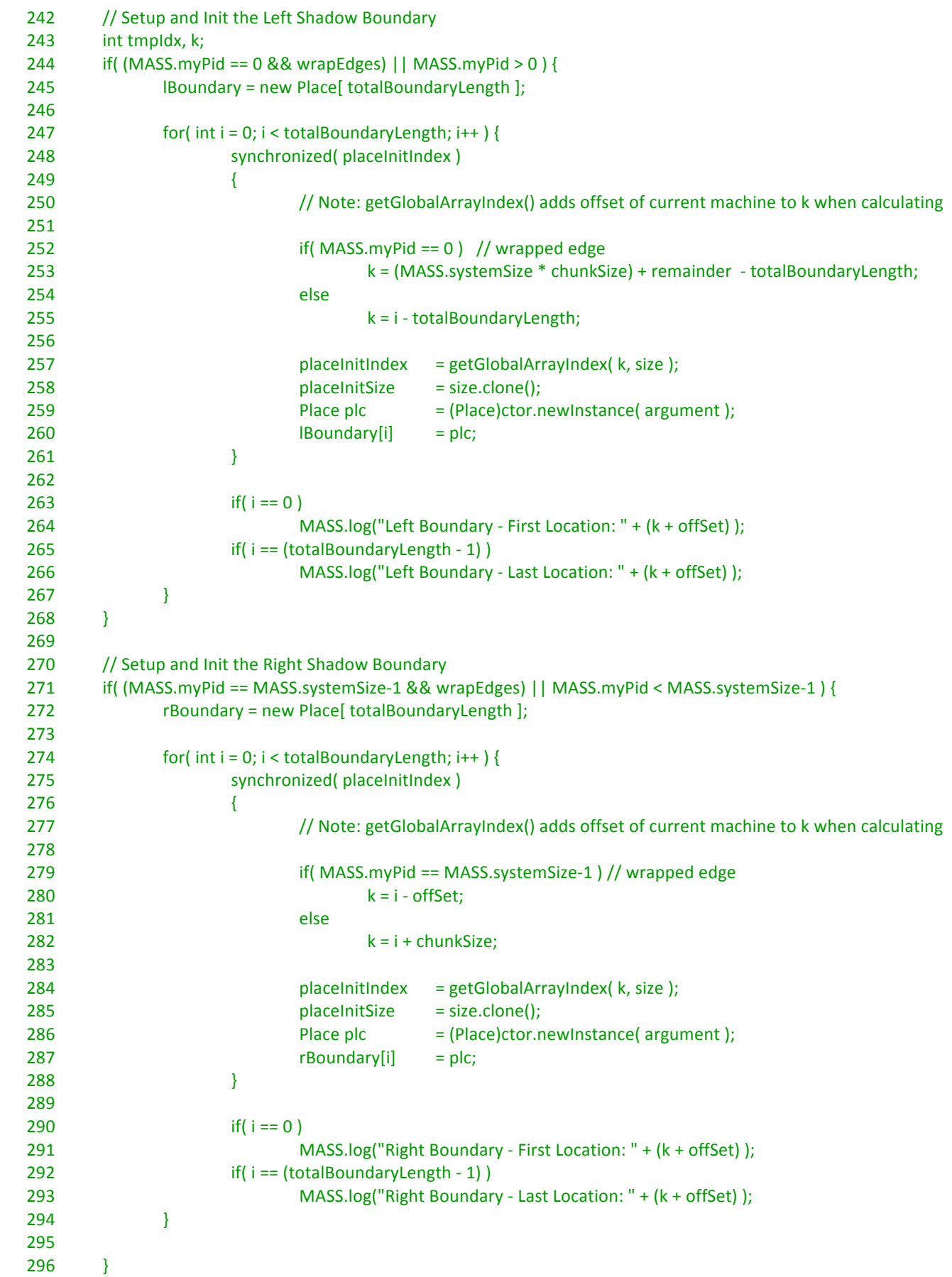

# **Places.java** (continued)

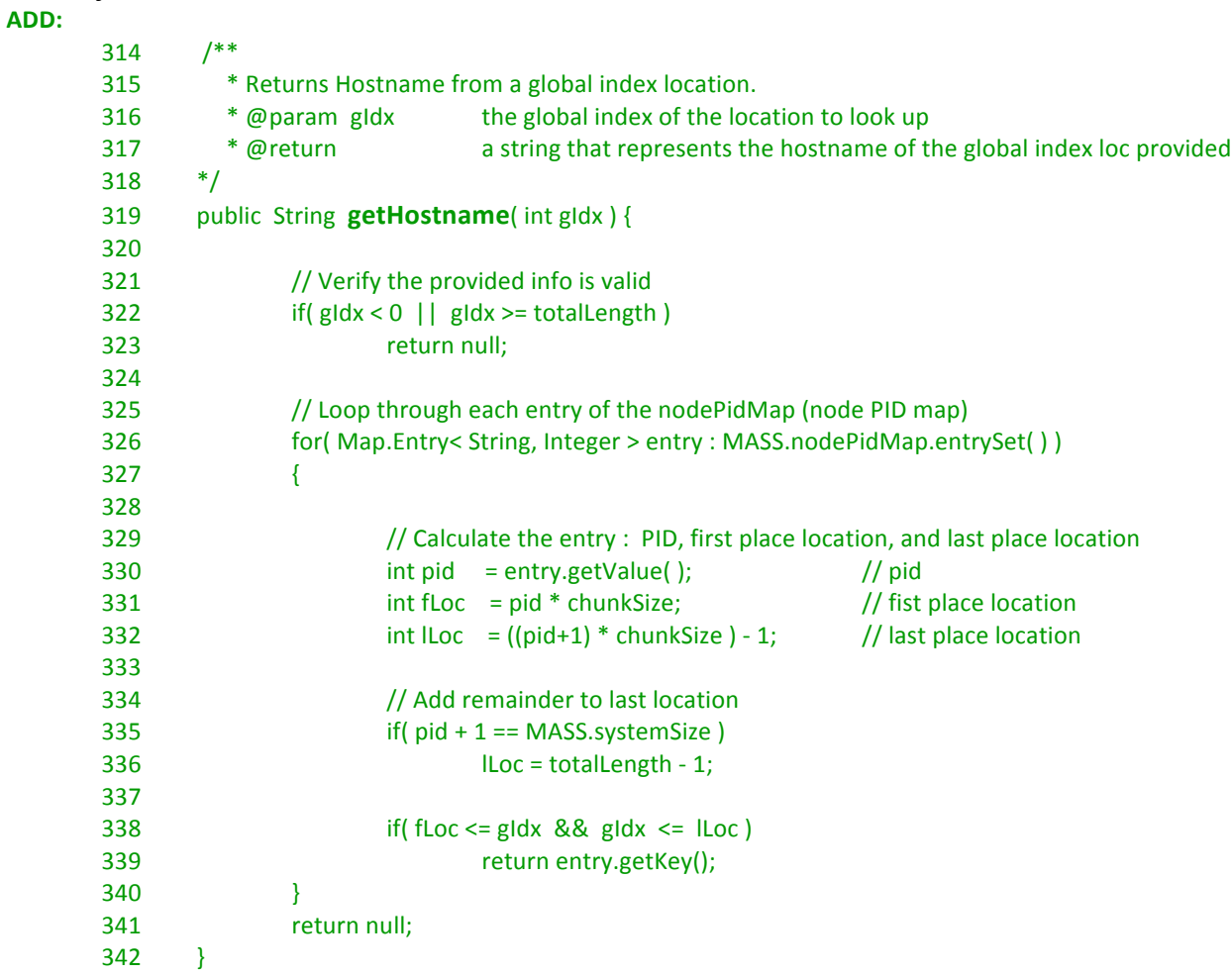

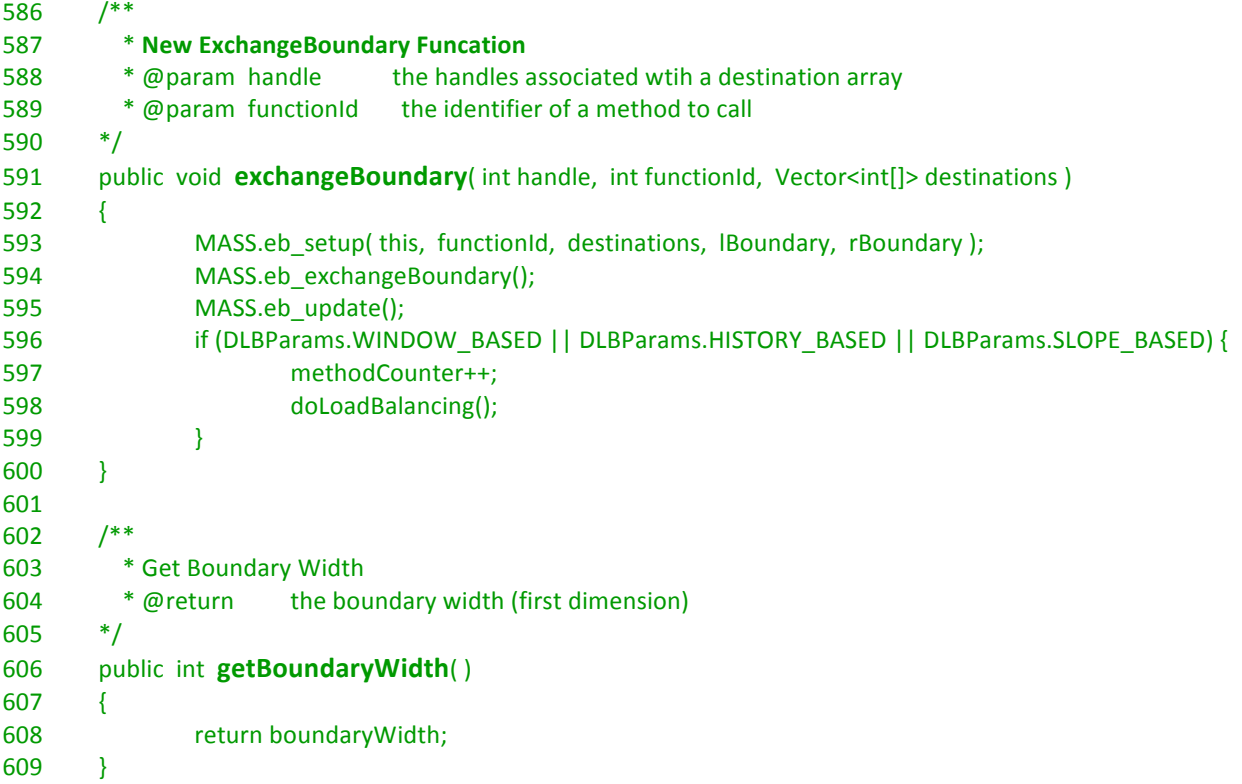

# **MASS.java** (continued)

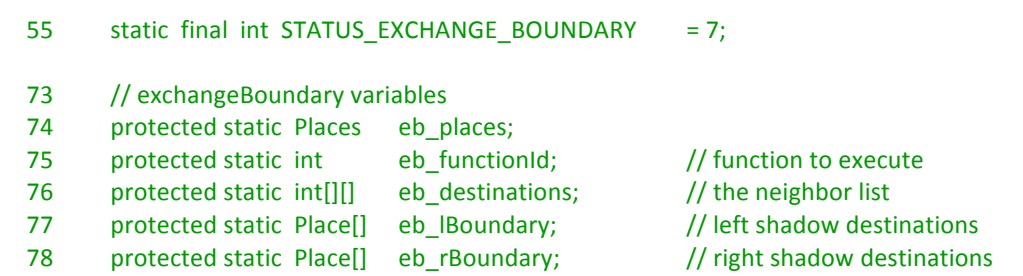

# **REMOVE:**

**ADD:**

104 protected static HashMap<Integer, String> networkMap = new HashMap<Integer, String>();

# **Update:**

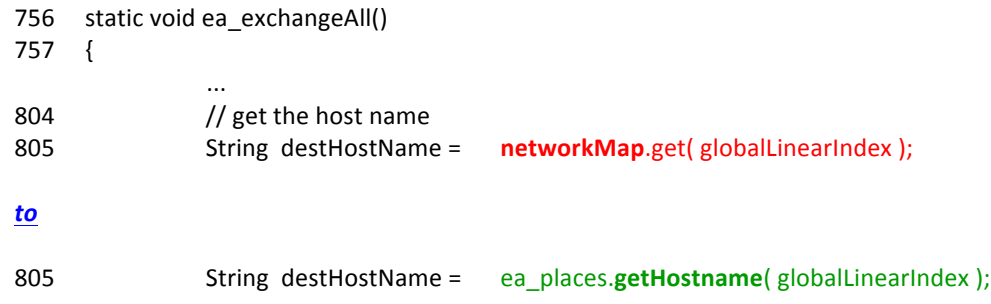

## **MASS.java** *(continued)*

```
ADD:
843 /**844 * Exchange Boundary - Setup
845 * called by a MASS.Places object to set up the static variables for exchangeBoundary
846 * @param eb_places the MASS.Places object to be used for the exchangeBoundary call
847 * @ param ea functionId the function number that will be passed in to callMethod
848 * @param IBoundary the Left Shadow Boundary array
849 * @param rBoundary the Right Shadow Boundary array
850 *///----------
851 static void eb_setup( Places places, int functionId, Vector<int[]> destinations,
852																																																									 Place[]	lBoundary,		Place[]	rBoundary	)
853 \{854 if (!INITIALIZED) return;
855	
856 // Print exchangeBoundary setup message
857 MASS.log("\nRunning ExchangeBoundary Setup (eb_setup)");
858									 if(	lBoundary	!=	null	)		 MASS.log("		*	lbSize:	"	+	lBoundary.length	);
859 else Resember 2013 MASS.log(" * lbSize: NULL ");
860 				 if( rBoundary != null ) 								 MASS.log(" * rbSize: " + rBoundary.length );
861 else Resember 2013 else Resember 2013 else Resember 2013 else MASS.log(" * rbSize: NULL ");
862	
863 // Setup Global variables
864 MASS.eb places = places; \frac{1}{10} the handle for this Places
865										 MASS.eb_functionId		 =	functionId;								 //	callMethod	function	number
866	
867										 //	Convert	destinations	from	Vector<int[]>		to		int[][]	array,	then
868										 //	set	the	MASS.eb_destinations	variable	to	the	new	int[][]	array
869 Object[] tmp destinations = destinations.toArray();
870 MASS.eb_destinations = new int[ tmp_destinations.length ][ ];
871	
872 						 for (int i = 0; i < tmp_destinations.length; i++) {
873 MASS.eb_destinations[i] = (int[]) tmp_destinations[i];
874 }
875	
876 																/ Set the left and right Shadow Boundary variables
877 MASS.eb IBoundary = IBoundary; // Left Shadow Boundary
878									 MASS.eb_rBoundary			=	rBoundary;												//	Right	Shadow	Boudary
879	
880									 //	Master	Node	Sends	exchangeBoundary	commands	to	all	nodes
881									 if(myPid	==	0)	{
882 Message exgMsg = new Message();
883													 exgMsg.createExchangeBoundaryMessage(	functionId,	destinations	);
884	
885													 for(	MNode	node	:	mNodes	)	{
886																	 MASS.log("Sending	eb_setup	("	+	exgMsg.getAction()	+	")	message	to	"
887																													 +	node.getHostName()	+	"	(pid="	+	node.getPid()	+	")"	);
888																	 node.sendMessage(exgMsg);
889 and b \}890 }
891	
892 // Wake-up all threads
893 synchronized (STATUS) {
894 STATUS[0] = STATUS_EXCHANGE_BOUNDARY;
895 STATUS.notifyAll();
896 }
897 }
```
# **MASS.java** *(continued)*

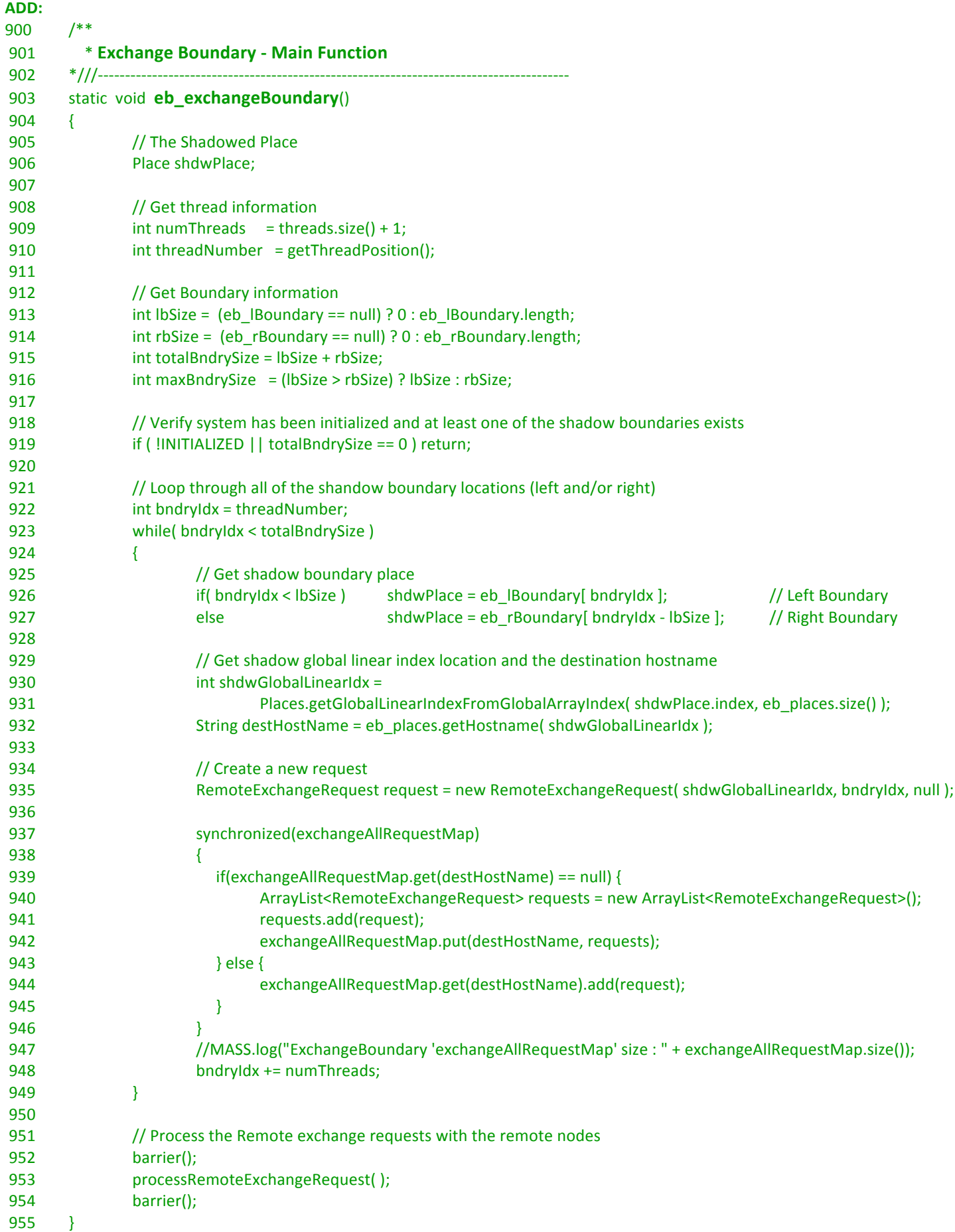

## **MASS.java** *(continued)*

```
ADD:
958 /**959							 				*	Exchange	Boundary	- Update	Function
960 *///------------
961 static void eb_update()
962 \qquad \{963 if ( !INITIALIZED ) return;
964 MASS.log("Starting Exchange Boundary Update...");
965	
966									 //	Create	Places	Iterator	for	the	places	assigned	to	this	thread
967									 int[]	thrdRange													 =	getLocalRange(	eb_places	);
968 Places.Iterator origin iter = eb places.iterator( thrdRange );
969	
970 if ( origin iter != null ) \frac{1}{\pi} null when not enough MASS.Place objects for thread
971 {
972 Interestigate interesting interesting the places.size( );
973													 Place	origin;																																							//	for	caller	MASS.Place
974													 Place	dest;																																									//	for	callee	MASS.Place
975 Intin msgs len = eb destinations.length;
976	
977												 while	(	origin_iter.hasNext(	)	)																				//	go	through	this	thread's	range
978 and \{979 COVER 1979 Origin = origin iter.next( );
980																	 if	(	origin.inMessages	==	null	||	origin.inMessages.length	!=	in_msgs_len	)	{
981																						 origin.inMessages	=	new	Object[	in_msgs_len	];
982 and \}983 Int inMessagesIndex = 0;
984	
985																	 //	Loop	through	all	of	the	destinations	(neighbors)
986																	 for	(	int	dest_i	=	0;		dest_i	<	in_msgs_len;		dest_i++	)	{
987	
988																					 					//	fill	dest_coords
989																					 					int[]	neighborCoord	=
990																									 Places.getGlobalNeighborArrayIndex(	origin.index,	eb_destinations[	dest_i	],	size	);
991																																	
992 // If a Valid Destination, update destination information in inMessages
993																					 					if	(	neighborCoord[0]	!=	-1	)	{
994																					
995 and Contract Contract Contract Contract Contract Contract Contract Contract Contract Contract Contract Contract Contract Contract Contract Contract Contract Contract Contract Contract Contract Contract Contract Contra
996																																					 Places.getGlobalLinearIndexFromGlobalArrayIndex(	neighborCoord,	size	);
997 and Contract Contract Contract Contract Contract Contract Contract Contract Contract Contract Contract Contract Contract Contract Contract Contract Contract Contract Contract Contract Contract Contract Contract Contra
998																																					 Places.getLocalLinearIndexFromGlobalLinearIndex(	globalLinearIndex	);
999																																					
1000																									 //	On	Destination	Machine
1001 and if ( 0 <= destinationLocalLinearIndex ) &&
1002 (destinationLocalLinearIndex < eb_places.length() ) )
1003 {
1004 but also a contract a contract of the state of the places.get( destinationLocalLinearIndex );
1005																													 origin.inMessages[	inMessagesIndex	]	=	
                                                                  dest.callMethod(eb_functionId, origin.outMessages);
1006 and \}1007																									
1008																									 //	Left	Shadow	Boundary
1009																									 else	if(	 (	destinationLocalLinearIndex	<	0	)		&&
1010																																		 (	eb_lBoundary.length	+	destinationLocalLinearIndex		<	eb_lBoundary.length	)	)
1011 \{1012																													 dest	=	eb_lBoundary[	eb_lBoundary.length	+	destinationLocalLinearIndex	];
```
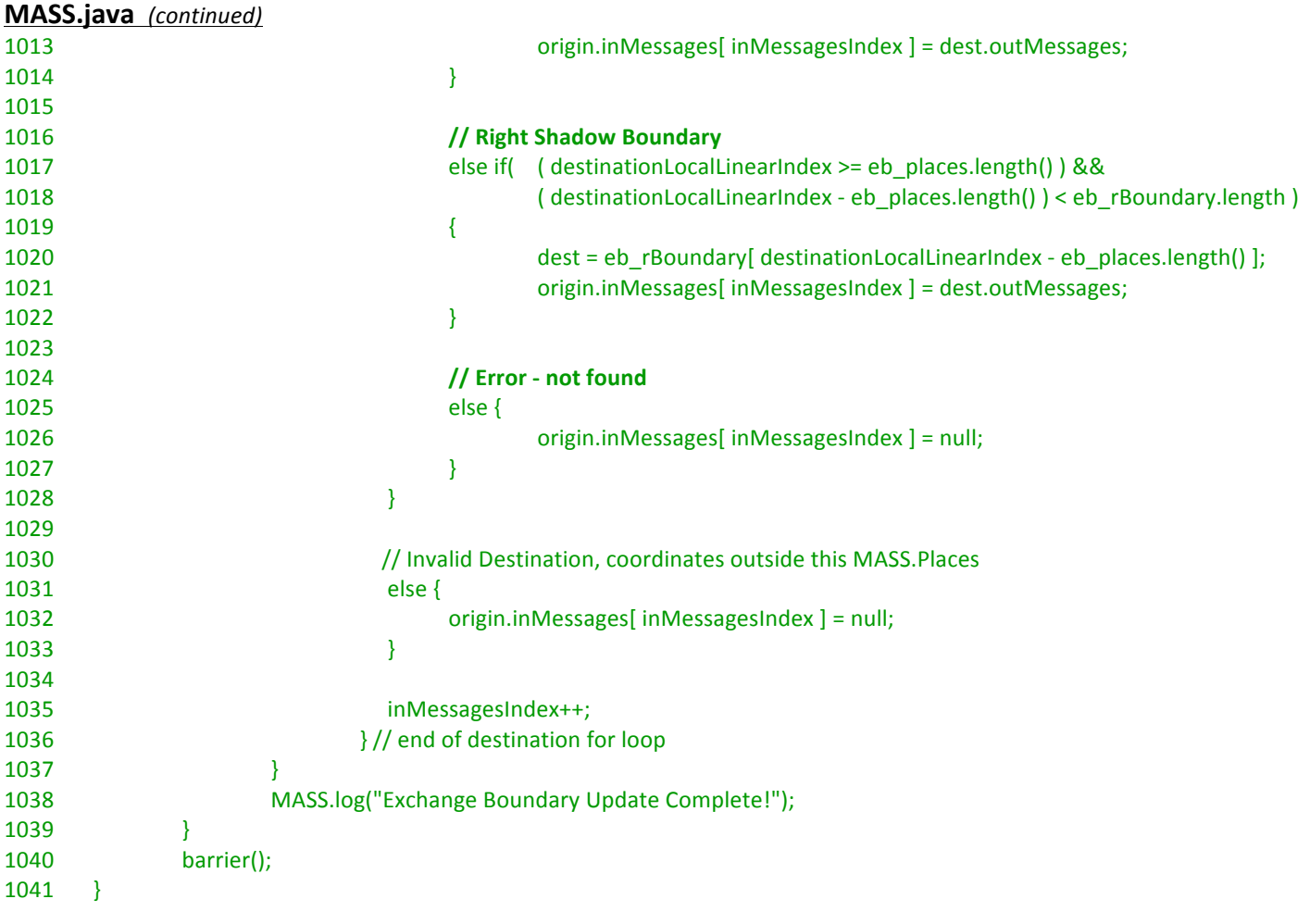

# **Update:**

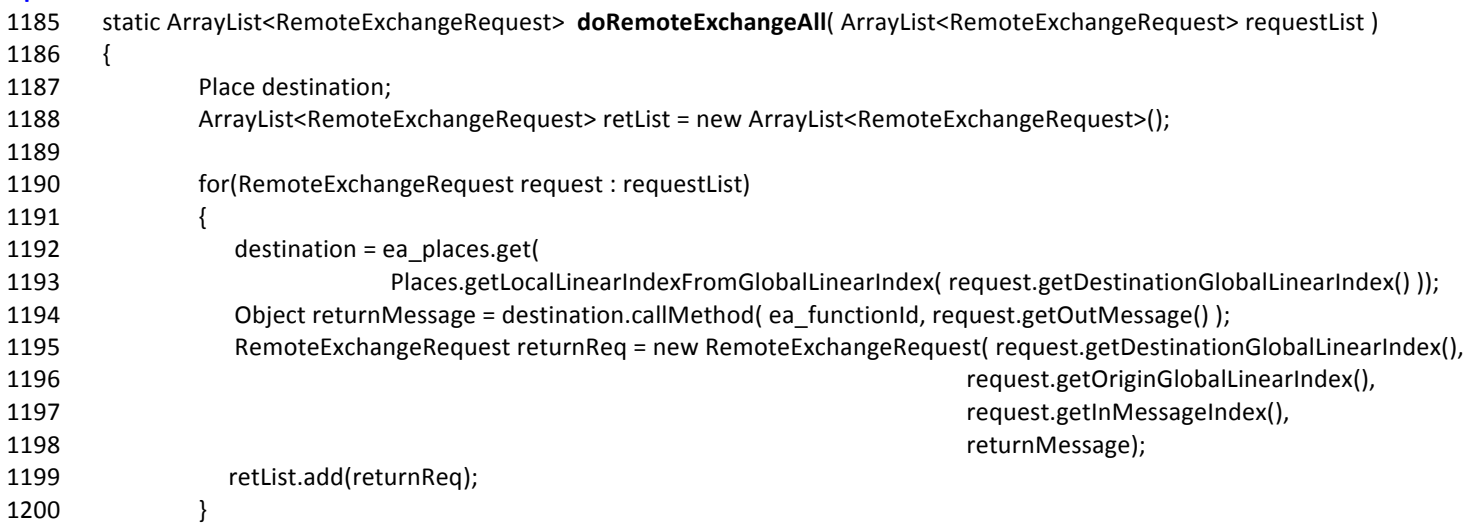

*to*

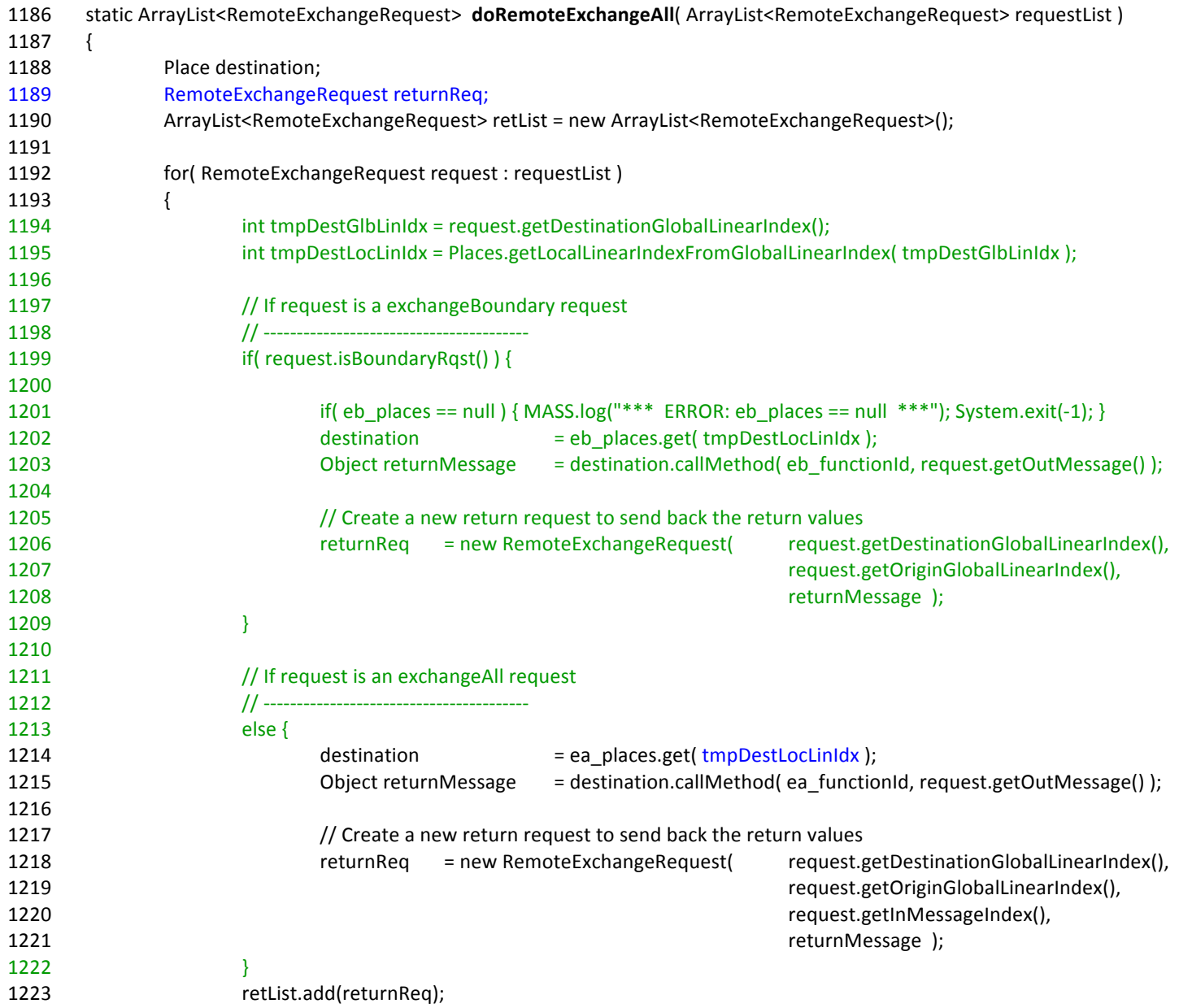

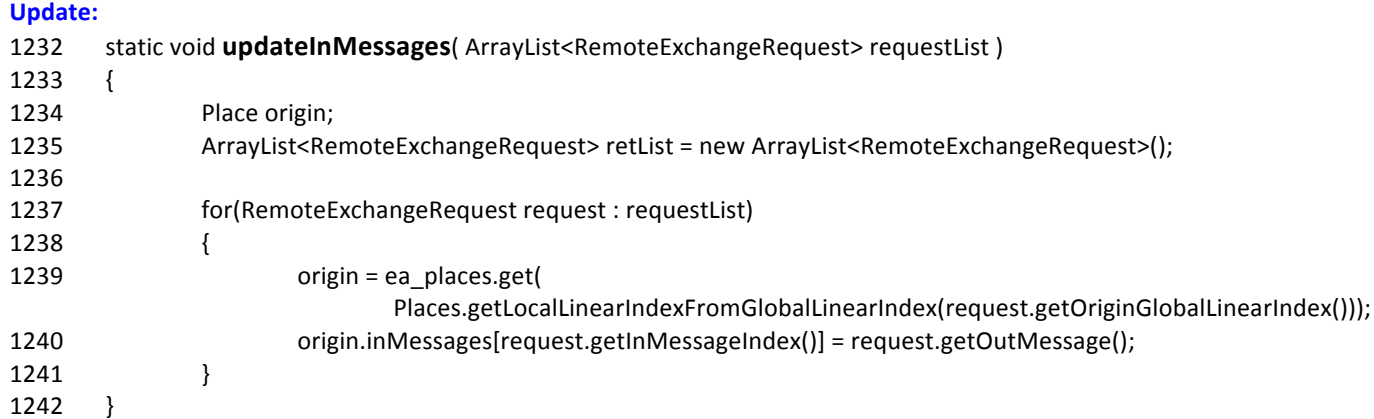

*to*

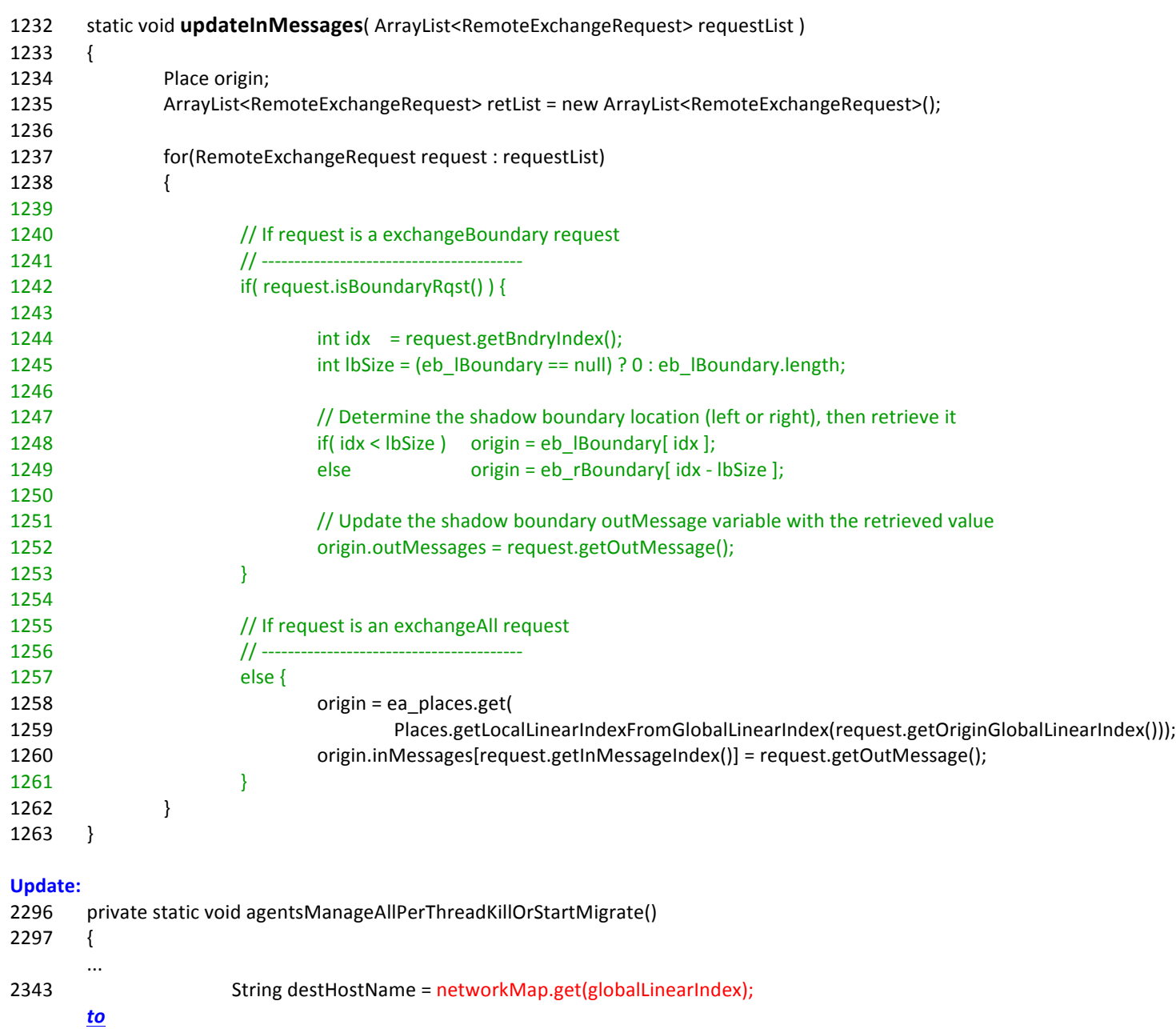

2343 String destHostName = ( ea\_places != null ) ? eb\_places.getHostname(globalLinearIndex)<br>2344 : ea places.getHostname(globalLinearIndex); : ea\_places.getHostname(globalLinearIndex);

# **NO CHANGES**

Agent.java Agents.java ExchangeHelper.java MNode.java Place.java RemoteAgentRequest.java Utilities.java